# Matériel demandé en physique chimie

Classe de MPSI Année scolaire 2023-2024

Le matériel demandé ci-dessous est le matériel spécifique qui vous sera utile en cours et TP de physique-chimie au cours de l'année scolaire.

- une blouse de chimie en coton et à manches longues ;
- facultatif : lunettes de sécurité (à défaut, l'établissement en fournit) ;
- une calculatrice scientifique (le modèle acquis en terminal convient) ;
- un porte-vue format A4 de 160 vues minimum ;
- matériel de géométrie : règle, équerre (facultatif : compas et rapporteur).

# Programme de révisions en physique-chimie

Classe de MPSI Année scolaire 2023-2024

Le programme de révisions ci-dessous s'appuie sur les programmes de Seconde, de Première et de Terminale et correspond aux thèmes qui seront réinvestis dans les premières semaines qui suivent la rentrée.

Sur chacune des notions suivantes, la connaissance du cours doit être excellente. Des exercices-type sont proposés de façon à vous permettre d'évaluer votre maîtrise des capacités exigibles ("*Savoir-faire*").

Pour chaque thème, il convient :

- de commencer par réviser votre cours ;
- de vous entrainer en faisant des exercices, notamment ceux proposés dans ce document (mais pas uniquement !) ;
- de contrôler votre travail sur les exercices.

Pour les exercices proposés dans ce document, un fichier de correction est fourni. Il est indispensable de comparer votre rédaction et celle du corrigé.

Il est vivement conseillé d'élaborer un **plan de travail** pendant les vacances estivales de façon à organiser la charge de travail.

Un **devoir sur table**, portant sur les thèmes du présent document et comptant dans la moyenne du semestre, aura lieu **dès la rentrée**.

### **Thème : Ondes et signaux**

#### **Former des images**

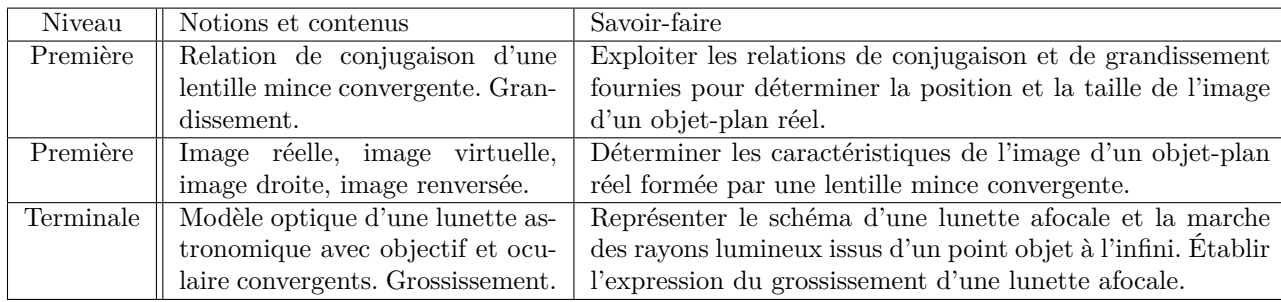

#### **Étudier la dynamique d'un système électrique**

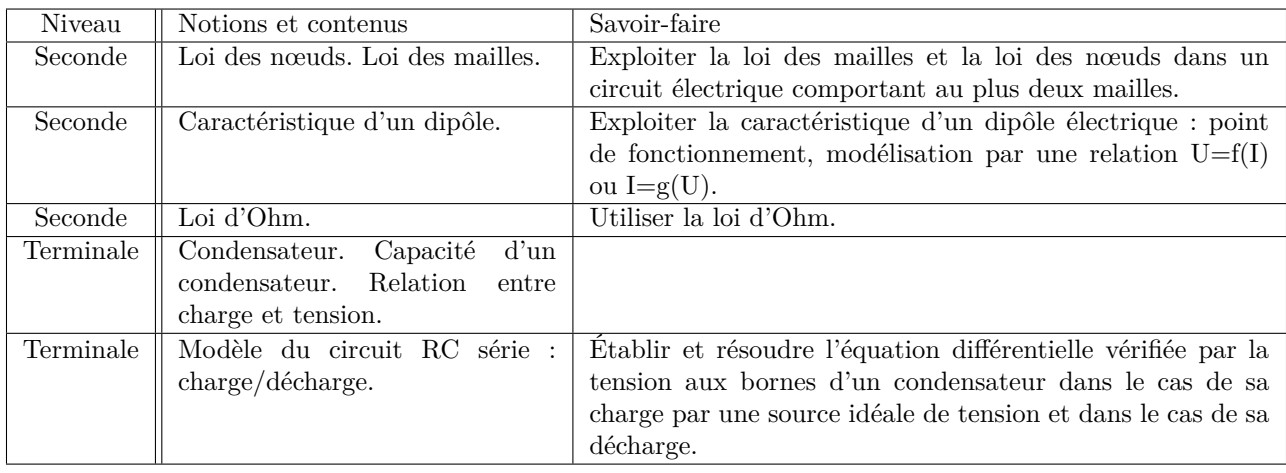

# **Thème : Constitution et transformations de la matière**

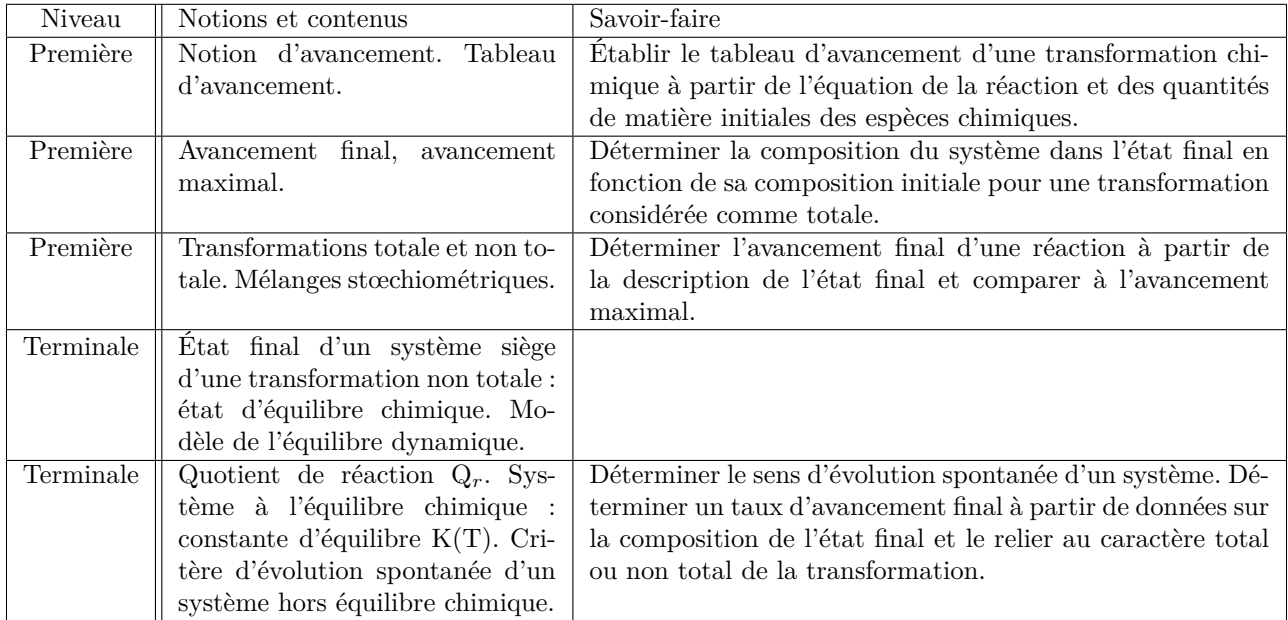

### **Déterminer la composition d'un système, prévoir l'état final d'un système**

### **Modéliser l'évolution temporelle d'un système**

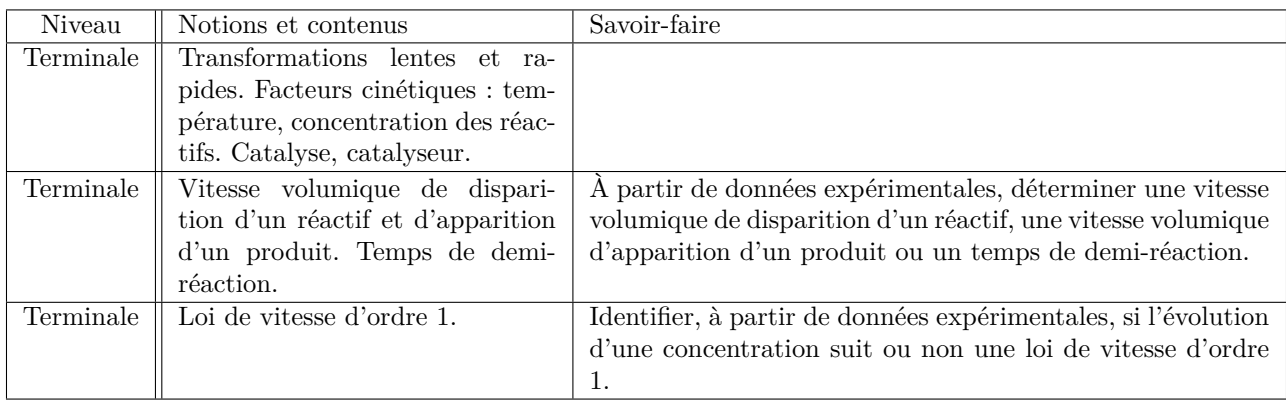

# Exercices de révisions en physique-chimie

Classe de MPSI Année scolaire 2022-2023

## **Rappel sur les chiffres significatifs :**

### **Il est essentiel que vous en teniez compte dans tout calcul et présentation d'un résultat numérique.**

### **Définition : Chiffres significatifs.**

- Les **chiffres significatifs** sont les chiffres qui apparaissent dans la **mantisse** de la **notation scientifique**.
- En d'autres termes, tout chiffre apparaissant à droite du premier chiffre non nul dans l'écriture décimale de la valeur mesurée est un chiffre significatif. Le premier chiffre est également un chiffre significatif lorsqu'il est non nul.
- Lorsque l'incertitude associée à la valeur mesurée est connue, le nombre de chiffres significatifs est choisi de façon à faciliter la lecture, en s'arrangeant pour que le **dernier chiffre de la valeur mesurée** ait la **même position** (dans la mantisse ou en écriture décimale) que le **dernier chiffre de l'incertitude-type**.
- Lorsque l'incertitude associée à la valeur écrite n'est pas connue, le nombre de chiffres significatifs sert à évaluer cette incertitude : elle est du même ordre de grandeur que l'unité du dernier chiffre utilisé.
- Utiliser trop de chiffres significatifs rend plus difficile la lecture et l'écriture d'une valeur, et risque de faire croire à tort que l'incertitude est très faible. Ne pas en utiliser suffisamment conduit à des erreurs d'arrondi.

Par exemple, vous écrivez qu'une feuille a une longueur *L* = 29*,*700 cm, *u*(*L*) = 0*,*029 cm à l'issue d'un mesurage. Cette mesure comporte 5 chiffres significatifs.

**Méthode : Déterminer le nombre de chiffres significatifs pour un résultat de calcul.**

En exercice, les valeurs sont très souvent données sans les valeurs d'incertitude. On suit alors les règles suivantes pour déterminer le nombre de chiffres significatifs à présenter pour le résultat d'un calcul :

- Le résultat d'une **multiplication** ou d'une **division** a autant de **chiffres significatifs** que la mesure la **moins** précise utilisée dans le calcul.
- Le résultat d'une **addition** ou d'une **soustraction** a autant de **décimales** que la mesure présente dans le calcul qui en a le **moins**.
- Le résultat d'une **fonction mathématique** usuelle (cos, ln,...) a le **même nombre** de chiffres significatifs que son argument.

Exemple pour un quotient : On cherche à déterminer un temps de parcours ∆*t* d'un véhicule. On a mesuré la vitesse moyenne *v* = 3*,*2 m.s−<sup>1</sup> et la distance parcourue *d* = 10*,*2 m. On effectue par conséquent le calcul suivant :

$$
\boxed{\Delta t = \frac{d}{v}} = \frac{10,2}{3,2} = 3,1875 \text{ s, valeur fournie par la calculatrice.}
$$

Or *d* est connue avec 3 chiffres significatifs ; *v* est connue avec seulement 2 chiffres significatifs. La donnée possédant le moins de chiffres significatifs est *v*, le résultat ∆*t* ne doit donc avoir que 2 chiffres significatifs. On arrondit donc le résultat tel que :  $\Delta t = 3.2$  s.

Exemple pour une soustraction : À l'aide d'un mètre ruban, on mesure deux positions  $x_1 = 0.821$  m et  $x_2 = 2.31$  m. On souhaite connaître la distance *L* entre ces deux positions. On a donc :

 $\boxed{L = x_2 - x_1} = 2,31 - 0,821 = 1,489 \text{ m}, \text{ valueur}$  fournie par la calculatrice.

Or *x*<sup>1</sup> est connue avec deux décimales et *x*<sup>2</sup> avec trois décimales. La mesure ayant le plus faible nombre de décimales est  $x_1$ , donc *L* doit n'avoir que deux décimales. On arrondit donc  $L = 1,49$  m.

# **Données :**

Formules de Newton

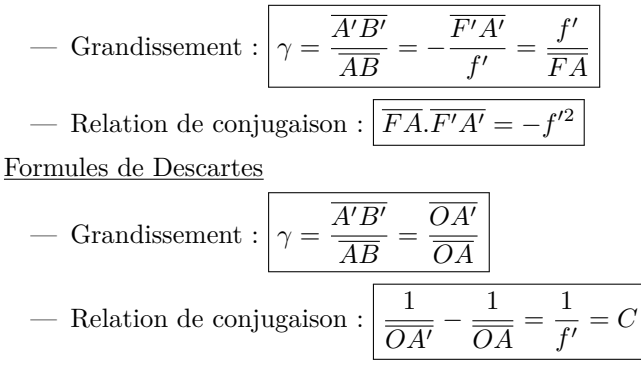

# **Exercice 1 : Caractéristiques d'une image**

Les deux constructions à l'échelle suivantes sont deux exemples de la formation de l'image *A*′*B*′ d'un objet *AB* par une même lentille convergente.

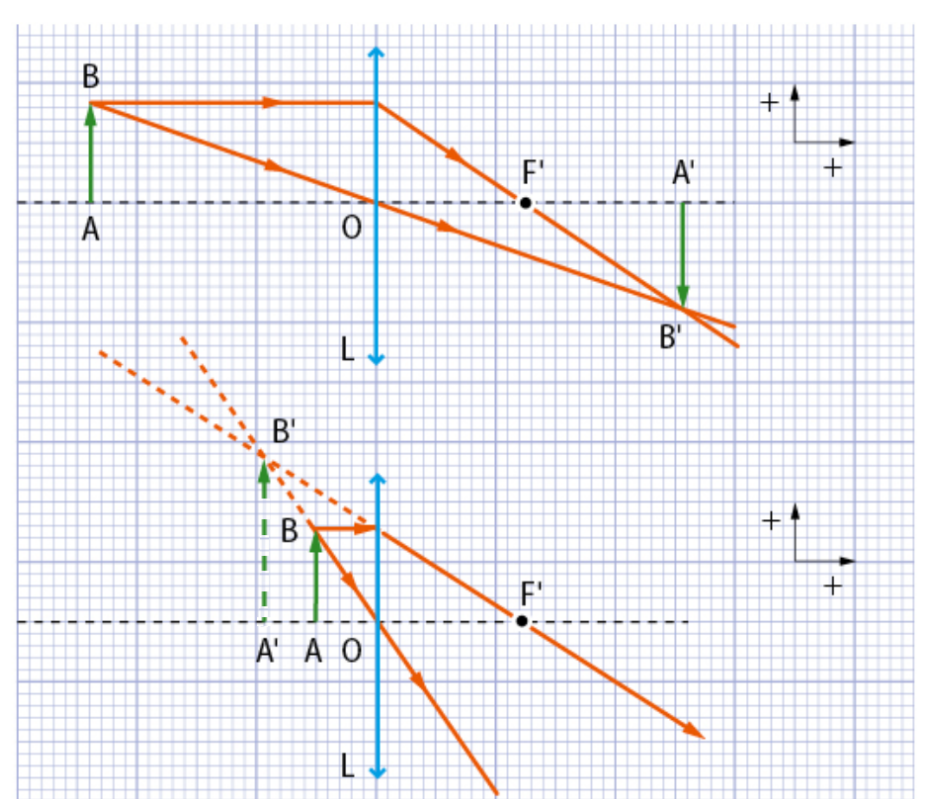

Dans chaque cas, déterminer pour l'image *A*′*B*′ :

- **1.** sa position *OA*′ ;
- **2.** sa nature (réelle ou virtuelle) ;
- **3.** son sens (droite ou renversée) ;
- **4.** sa taille ;
- **5.** la valeur algébrique du grandissement *γ*.

# **Exercice 2 : Photographier un arbre**

On souhaite photographier un arbuste qui mesure 95 cm de hauteur à l'aide d'un appareil dont l'objectif peut être assimilé à une lentille convergente de distance focale *f* ′ = 50 mm. L'arbuste se situe à 1*,*8 m de l'objectif.

**1.** Sans souci d'échelle, reproduire le schéma ci-après et y faire apparaître les rayons lumineux.

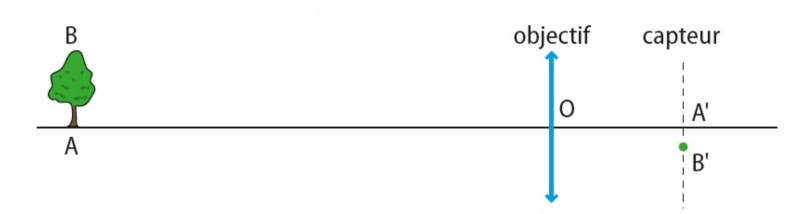

- **2.** Montrer par le calcul que l'image se forme à une distance de 5*,*1 cm de l'objectif.
- **3.** Calculer le grandissement de l'appareil ainsi réglé.
- **4.** En déduire la taille  $\overline{A'B'}$  de l'image de l'arbuste qui se forme sur le capteur.

On souhaite maintenant photographier les sommets enneigés qui apparaissent à l'arrière-plan du paysage. On considère qu'ils sont situés à l'«infini».

**5.** Dans quel sens et de quelle distance faut-il déplacer l'objectif par rapport au capteur pour que l'image des sommets enneigés soit nette sur le capteur ?

### **Exercice 3 : La lunette terrestre**

La lunette astronomique étudiée en Terminale donne des images renversées. Si ce n'est pas un inconvénient pour l'observation des astres, c'en est un pour les objets situés à la surface de la Terre.

On transforme la lunette astronomique en lunette terrestre en interposant entre l'objectif et l'oculaire une lentille convergente appelée véhicule.

#### **1. L'objectif**

La lunette terrestre comme la lunette astronomique possède un objectif et un oculaire.

L'objectif d'une lunette terrestre est une lentille convergente  $(L_1)$  de distance focale  $f'_1 = 10,0$  cm

- **1.1** La figure 1 en annexe (à la fin du document) représente un objet lointain *A*∞*B*<sup>∞</sup> pouvant être considéré à l'infini et observé à travers cette lentille ainsi qu'un rayon issu de *B*∞. Où se trouve l'image  $A_1B_1$  donnée par  $(L_1)$ ?
- **1.2** Placer, à l'échelle 1, le foyer de la lentille  $(L_1)$  sur la figure 1.
- **1.3** Construire sur la figure 1 l'image intermédiaire $A_1B_1$  donnée par  $(L_1)$ .

#### **2. Le véhicule**

Le véhicule est modélisé par une lentille convergente  $(L_2)$  de distance focale  $f'_2 = 2.0$  cm. Cette lentille et placée pour former de l'image intermédiaire *A*1*B*<sup>1</sup> une image *A*2*B*<sup>2</sup> de même taille que *A*1*B*1.

- **2.1** Compléter la figure 2 pour montrer que la lentille  $(L_2)$  doit être positionnée de telle sorte que :
	- son centre optique  $O_2$  soit le milieu de  $[A_1A_2]$ ;
	- les distance  $A_1O_2$  et  $O_2A_2$  sont égales à  $2f'_2$ .
- **2.2** Compléter la figure 1 en positionnant  $(L_2)$ , ses foyers et l'image  $A_2B_2$ . Quel est le rôle de cette lentille ?

#### **3. L'oculaire**

L'oculaire est modélisé par une lentille convergente  $(L_3)$  de distance focale  $f'_3 = 2.0$  cm. Il joue le rôle d'une loupe et permet d'agrandir l'image *A*2*B*2.

- **3.1** Pour une observation sans fatigue, l'image finale *A*3*B*<sup>3</sup> doit se trouver à l'infini. Où la lentille (L3) doit-elle être placée ?
- **3.2** À l'échelle 1, placer la lentille (L3) sur la figure 1.
- **3.3** Construire l'image finale  $A_3B_3$  donnée par  $(L_3)$ .

## **Exercice 4 : Lois des nœuds, des mailles et d'Ohm**

On considère le circuit ci-contre où le générateur de tension est idéal.

- **1.** Pour  $U_g = 12 \text{ V}$ ,  $R_1 = 50 \Omega$  et  $R_2 = 100 \Omega$ , déterminer *I*1, *I*<sup>2</sup> et *I*.
- **2.** Pour  $U_g = 20 \text{ V}$ ,  $R_1 = 47 \Omega$  et  $I = 600 \text{ mA}$ , déterminer *I*1, *I*<sup>2</sup> et *R*2.
- **3.** Pour  $R_1 = 680 \Omega$ ,  $I_1 = 170 \text{ mA}$  et  $I = 2,34 \text{ A}$ , déterminer  $U_q$ ,  $I_2$  et  $R_2$ .

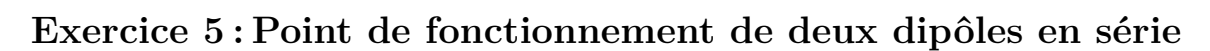

On donne ci-dessous les caractéristiques tension-courant de deux dipôles, l'un étant un conducteur ohmique et l'autre un générateur réel de tension.

- **1.** Identifier les dipôles en justifiant.
- **2.** Déterminer graphiquement la f.é.m. *E* et la résistance *r* du générateur de tension ainsi que la résistance *R* du conducteur ohmique.
- **3.** Le dipôle ohmique est branché aux bornes du générateur de tension. À l'aide du graphique, déterminer l'intensité *I* du courant qui parcourt le circuit.
- **4.** À l'aide des lois des circuits, montrer que  $I = \frac{E}{P}$  $\frac{E}{R+r}$ . Calculer sa valeur.
- **5.** Si le générateur de tension était idéal, de même f.é.m. *E*, comment le graphique serait-il modifié ? Que vaudrait alors l'intensité du courant dans le circuit ?

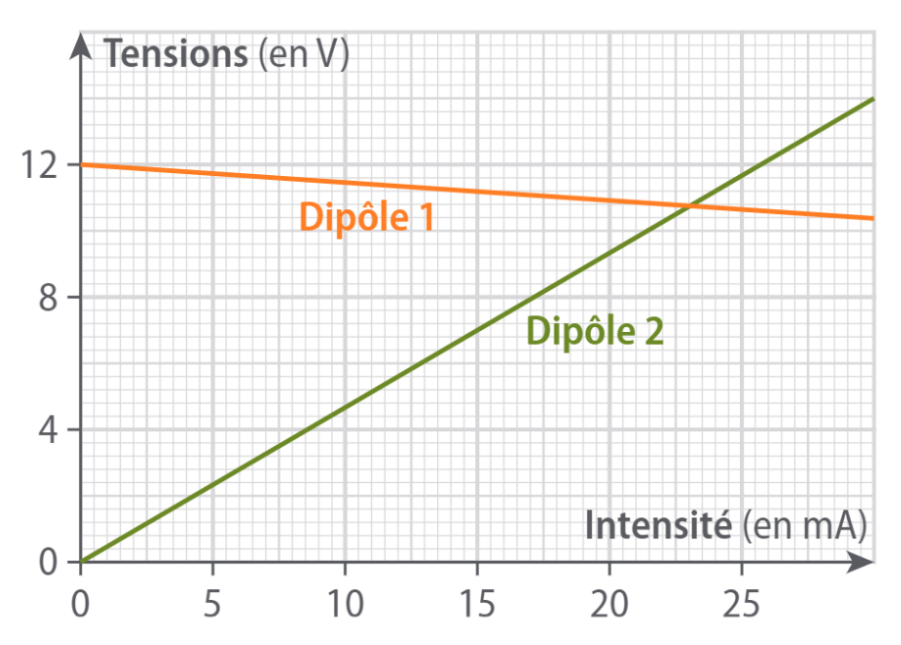

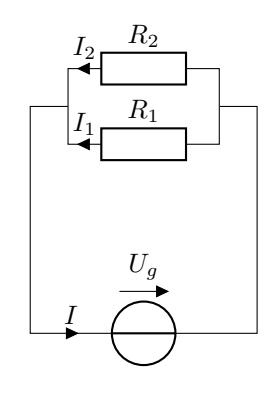

# **Exercice 6 : Stockage d'énergie solaire**

L'énergie lumineuse provenant du Soleil peut être captée par une cellule photovoltaïque qui la convertit en énergie électrique.

On considère que cette cellule se comporte comme un générateur qui débite un courant d'intensité constante  $I = 270 \text{ mA}$  tant que la tension entre ses bornes reste inférieure à  $U_{max} = 2.25$  V. Une fois cette tension atteinte, la cellule ne délivre plus aucun courant.

La cellule est branchée aux bornes d'un condensateur de capacité *C* (voir schéma ci-contre) pour stocker l'énergie issue de la conversion réalisée par la cellule. On estime que la capacité d'un tel condensateur est de l'ordre de  $1 \times 10^5 \,\mathrm{\upmu F}$ .

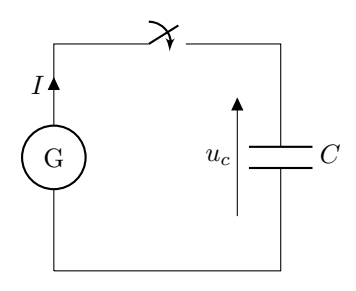

On ferme l'interrupteur à l'instant *t* = 0 s, le condensateur étant initialement déchargé. L'évolution de la tension aux bornes du condensateur est donnée dans le document ci-dessous.

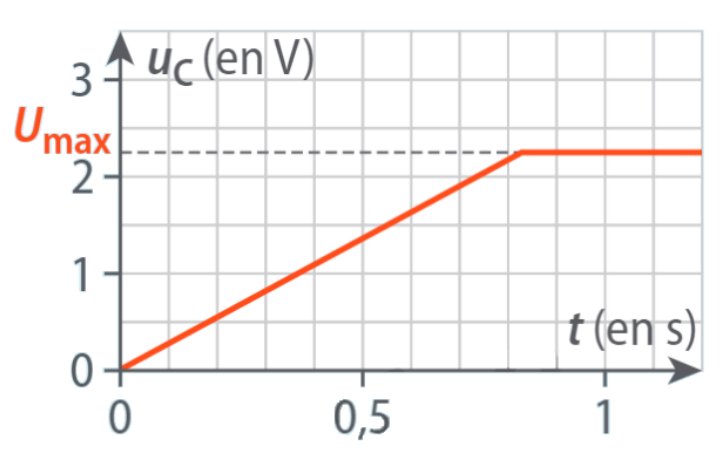

Tension aux bornes du condensateur pendant la charge

#### **1. Phase de charge à courant constant**

**1.1** Identifier les deux régimes qui apparaissent sur le graphique ci-dessus lors de la charge.

**1.2** Montrer que pendant la charge, la tension  $u_c$  aux bornes du condensateur a pour expression  $u_c = \frac{It}{C}$  $\frac{C}{C}$ 

**1.3** En utilisant une mesure sur le graphique ci-dessus, déterminer la valeur de la capacité *C* du condensateur.

**1.4** Ce condensateur convient-il aux critères choisis pour le stockage d'énergie solaire.

#### **2. Phase de fonctionnement de la lampe**

Une fois le condensateur entièrement chargé sous la tension *Umax*, on utilise l'énergie qu'il a stockée dans un circuit électrique. Il est branché à une lampe que l'on assimile à un conducteur ohmique de résistance *R*. La lampe fonctionne correctement tant que la tension à ses bornes est supérieure à 1*,*0 V.

**2.1** Montrer que l'équation différentielle qui régit l'évolution de la tension aux bornes du condensateur s'écrit :

$$
\frac{\mathrm{d}u_c}{\mathrm{d}t} + \frac{u_c}{RC} = 0
$$

- **2.2** Vérifier que  $u_c(t) = Ae^{-t/RC}$  est une solution de cette équation différentielle. Déterminer *A* à partir des conditions initiales.
- **2.3** À l'aide du graphique ci-dessous, déterminer en expliquant clairement la méthode, la valeur du temps caractéristique *τ* du circuit.

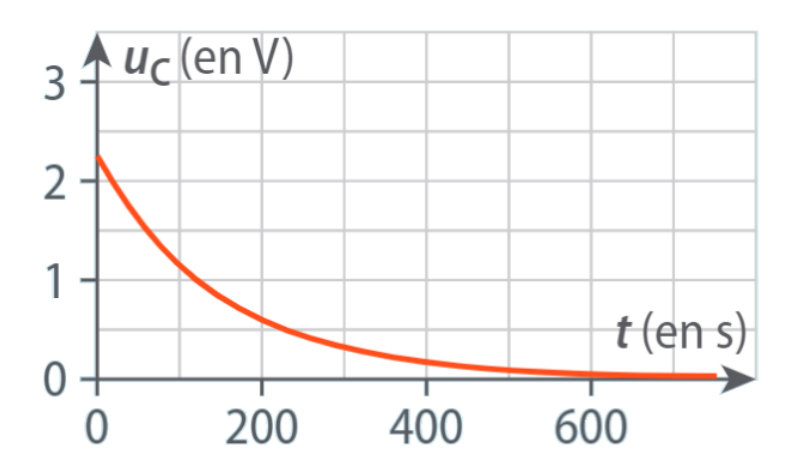

Tension aux bornes du condensateur pendant la décharge.

**2.4** Combien de temps la lampe peut-elle fonctionner correctement ?

### **Exercice 7 : Décrire un mouvement à l'aide d'un langage de programmation**

On souhaite étudier la trajectoire du centre de masse *G* d'un dauphin pendant un saut hors de l'eau. On choisit comme origine des dates l'instant où le centre de masse *G* du dauphin est confondu avec le point *O*, à sa sortie de l'eau. Le vecteur vitesse initiale  $\vec{v}_0$  est dans le plan  $(O; x, y)$  et est incliné d'un angle  $\alpha$  par rapport à l'axe  $(Ox)$ .

Grâce à l'exploitation d'un enregistrement vidéo du saut du dauphin, on obtient la chronophotographie suivante pour le centre de masse du dauphin.

La chronophotographie peut être exploitée en utilisant le programme Python suivant, incomplet.

```
dt = 0.1x=[0,0.45,0.90#... non reproduit
y=[0,0.76,1.42#... non reproduit
n=len(x)vx=[None]
vy=[None]
for i in range (1,n-1) :
        vx.append((x[i+1]-x[i-1])/(2*dt))vy.append((y[i+1]-y[i-1])/(2*dt))ax=[None]
ay=[None]
for i in range(2,n-2) :
        ax.append(.....)
        ay.append(.....)
```
Instructions Python :

- X=[a,b,c] définit X comme une liste d'éléments.
- X[i] est l'élément de rang i de la liste X (le premier portant le rang 0).
- len(X) donne le nombre d'éléments de la liste X.
- None signifie que la valeur est indéfinie.
- X.append(d) ajoute l'élément d à la fin de la liste X.
- range $(n, p)$  contient les entiers entre *n* et *p*, *p* étant exclu.
- **1.** Comment la durée entre deux positions est-elle nommée dans ce programme ?
- **2.** Expliquer comment sont calculées les coordonnées du vecteur vitesse.
- **3.** Expliquer pouquoi les coordonnées de la vitesse pour la première position sont indéfinies (None) et pourquoi les dernières valeurs n'ont pas été calculées.
- **4.** Compléter les lignes permettant de calculer les valeurs des coordonnées de l'accélération.
- **5.** Expliquer pouquoi les deux premières et les deux dernières valeurs des coordonnées de l'accélération ne sont pas calculées.

# **Exercice 8 : Arbre de Diane**

On immerge un fil de cuivre  $Cu(s)$  dans  $V = 50,0 \text{ mL}$ d'une solution de nitrate d'argent  $(Ag^+(aq) + NO_3(q)).$ Les quantités de matières apportées d'ions argent et de cuivre sont respectivement  $n = 1.0 \times 10^{-2}$  mol et  $n' =$  $1,0 \times 10^{-2}$  mol. Le fil de cuivre se recouvre de paillettes métalliques et la solution bleuit.

#### **Données :**

- couples oxydant/réducteur :  $Cu^{2+}(aq)/Cu(s)$  et  $\text{Ag}^+(\text{aq})/\text{Ag(s)}$
- les ions  $Cu^{2+}(aq)$  sont bleus en solution, les ions  $Ag^+(aq)$  sont incolores.

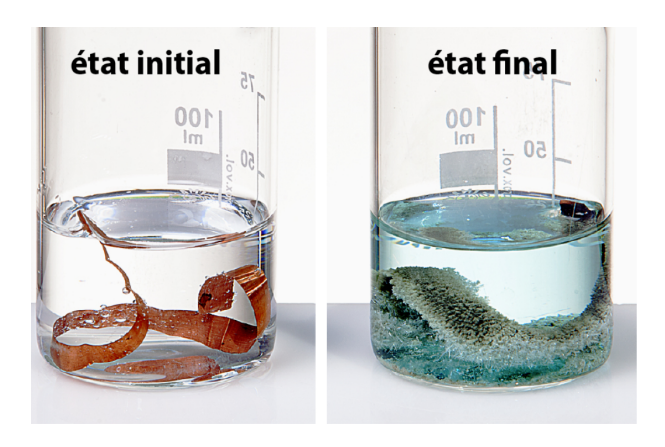

- **1.** Quel métal se forme ? À quels ions doit-on la couleur bleue ? Écrire les demi-équations des couples en présence et l'équation de la réaction.
- **2.** Déterminer le réactif limitant et la valeur de l'avancement maximal *xmax*.
- **3.** Calculer la concentration finale  $c_1$  en ions  $Cu^{2+}(aq)$ .

## **Exercice 9 : Étude d'un équilibre acide-base**

Lors d'une séance de travaux pratiques pour étudier l'évolution d'un mélange, un élève introduit dans un bécher le même volume  $V_0 = 25$  mL de quatre solutions de même concentration  $c = 0,100 \,\text{mol}.\text{L}^{-1}$ :

- solution d'acide éthanoïque  $\text{CH}_3\text{COOH}$ ;
- solution d'acide méthanoïque  $HCO<sub>2</sub>H$ ;
- $-$  solution d'ions éthanoate $\mathrm{CH_3CO_2}^-$  ;
- solution d'ions méthanoate $\mathrm{HCO_2}^-$  .

La réaction acide-base qui s'opère entre ces composés est non totale et s'écrit :

$$
\mathrm{CH_3CO_2}^-(\mathrm{aq}) + \mathrm{HCO_2H}(\mathrm{aq}) = \mathrm{CH_3COOH}(\mathrm{aq}) + \mathrm{HCO_2}^-(\mathrm{aq})
$$

Sa constante d'équilibre vaut  $K = 10$ .

- **1.** Calculer la valeur du quotient de réaction *Qr,i* dans l'état initial.
- **2.** Dans quel sens la réaction va-t-elle se produire ?
- **3.** Construire le tableau d'avancement de la réaction.
- **4.** En déduire l'avancement à l'équilibre.
- **5.** Calculer le taux d'avancement à l'équilibre.

## **Exercice 10 : Décomposition de l'iodure d'hydrogène**

À 1000 K et sous l'effet de la lumière, l'iodure d'hydrogène HI(g) se décompose pour former du diiode  $I_2$ (g) et du dihydrogène  $H_2(g)$ .

On définit dans ces conditions la concentration comme le rapport entre la quantité de matière et le volume totale de gaz dans l'enceint du milieu réactionnel. Avec une concentration initiale de 1,5 mol.L<sup>-1</sup> en HI(g), on suit l'évolution de la concentration en diiode gazeux  $I_2(g)$  que l'on reporte dans le tableau suivant :

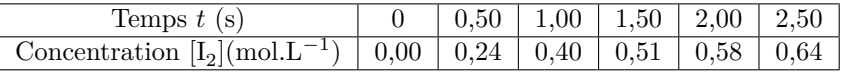

- **1.** Établir l'équation-bilan de la réaction.
- **2.** Dresser le tableau d'avancement de la réaction.
- **3.** Exprimer puis calculer les vitesses volumique d'apparition *v* du diiode à partir des concentrations fournies dans le tableau.
- **4.** Tracer l'évolution de la vitesse volumique d'apparition du diiode  $v$  en fonction de sa concentration  $[I_2]$ .
- **5.** En déduire s'il s'agit d'une cinétique suivant une loi d'ordre1. Si oui, déterminer la constante de vitesse, notée *k*.

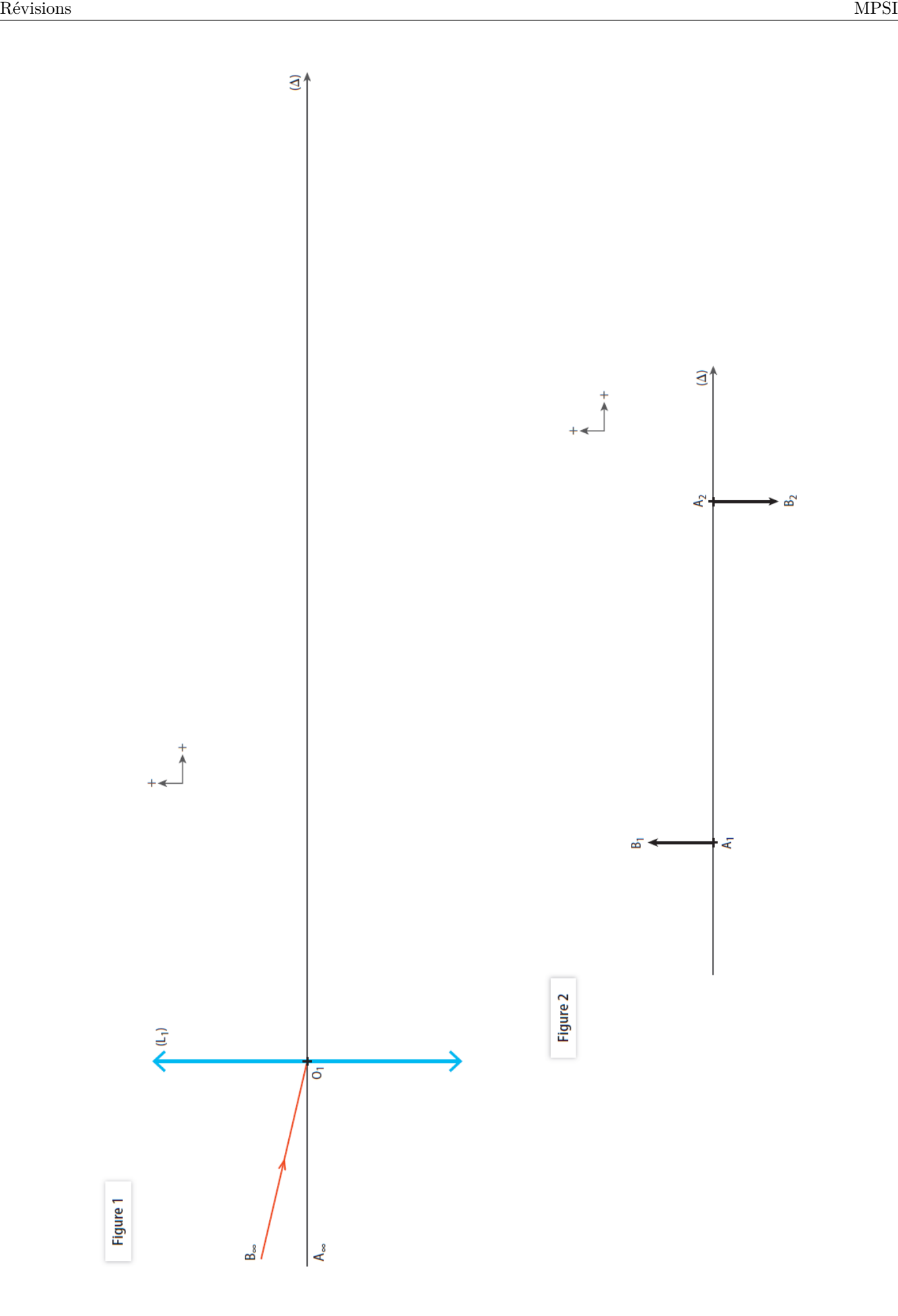

# Corrections des exercices de révisions en physique-chimie

Classe de MPSI Année scolaire 2023-2024

## **Exercice 1 : Caractéristiques d'une image**

Dans la première situation, on a :

- **1.**  $\overline{OA'} = 2.6 \text{ cm (un petit carreau représente 1 mm)}$ ;
- **2.** l'image est réelle car elle se trouve après la lentille d'après le sens de propagation des rayons lumineux ;
- **3.** l'image obtenue est renversée ;
- **4.** sa taille est  $\overline{AP} = -0.8 \text{ cm } (\overline{AB}, \overline{OA})$ ... sont des grandeurs algébriques, le sens doit être pris en compte);
- **5.** le grandissement est alors  $\gamma = -1.0$ .

Dans la deuxième situation, on a :

- **1.**  $\overline{OA'} = -0.9 \text{ cm (un petit carreau représente 1 mm)}$ ;
- **2.** l'image est virtuelle car elle se trouve avant la lentille d'après le sens de propagation des rayons lumineux ;
- **3.** l'image obtenue est droite ;
- **4.** sa taille est  $\overline{A'B'} = 1,3 \text{ cm}$ ;
- **5.** le grandissement est alors  $\gamma = 1.6$ .

## **Exercice 2 : Photographier un arbre**

**1.** Schéma optique :

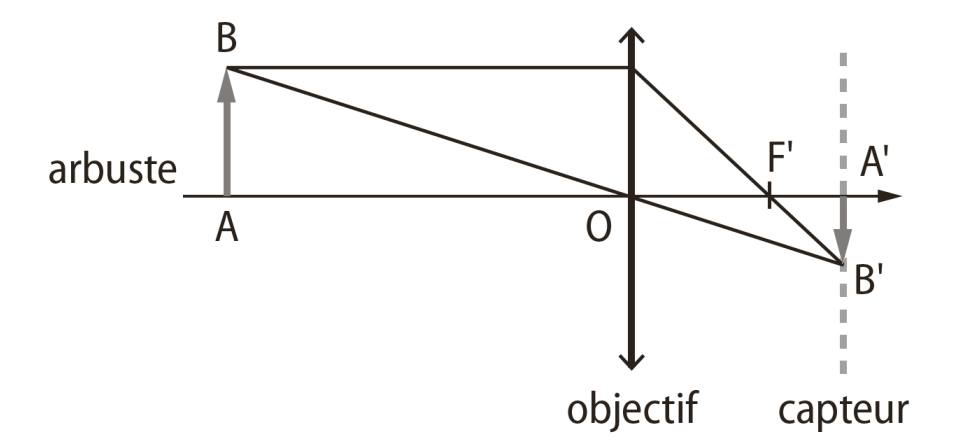

**2.** Nous cherchons la distance  $\overline{OA'}$  en connaissant  $\overline{OA}$  et  $f'$ . Nous utilisons donc la relation de conjugaison de Descartes :

$$
\frac{1}{\overline{OA'}} - \frac{1}{\overline{OA}} = \frac{1}{f'}
$$

On en déduit que :

$$
\frac{1}{\overline{OA'}} = \frac{1}{f'} + \frac{1}{\overline{OA}} \Rightarrow \overline{\overline{OA'}} = \frac{f'\overline{OA}}{\overline{f'+\overline{OA}}}
$$

Ne pas oublier de mettre toutes les grandeurs dans la même unité :  $f' = 5.0 \times 10^{-2}$  m **Attention, l'axe optique est orienté donc :**  $\overline{OA} = -1.8$  **m.** 

$$
\overline{OA'} = \frac{5,0 \times 10^{-2} \times (-1,8)}{5,0 \times 10^{-2} - 1,8} = \frac{5,1 \times 10^{-2} \text{ m}}{5,1 \times 10^{-2} \text{ m}}
$$

L'image réelle de l'objet se forme bien à environ 5,1 cm de l'objectif.

$$
\gamma = \frac{\overline{OA'}}{\overline{OA}} = -2.8 \times 10^{-2}
$$

**4.** En utilisant la définition du grandissement, on peut écrire :

$$
\overline{A'B'} = \gamma \overline{AB} = 2.7 \times 10^{-2} \,\mathrm{m}
$$

L'image de l'arbuste mesure 2*,*7 cm sur le capteur de l'appareil photographique.

**5.** L'objet à photographie est situé à une grande distance de l'objectif, on peut donc considérer que  $\frac{1}{\epsilon}$  $\frac{\overline{OA}}{\overline{OA}} \simeq 0.$ La relation de conjugaison s'écrit alors :

$$
\frac{1}{\overline{OA'}} = \frac{1}{f'}
$$

On en déduit que *OA*′ = *f* ′ = 5*,*0 cm ce qui revient à *diminuer la distance entre l'objectif et le capteur de 0,3 cm*.

### **Exercice 3 : La lunette terrestre**

#### **1. L'objectif**

- **1.1** L'image  $A_1B_1$  se trouve dans le plan focal image de la lentille  $(L_1)$ . C'est la définition du plan focal image : «Les rayons lumineux issus d'un objet à l'infini forment un faisceau de rayons parallèles. Après avoir traversé la lentille, ils convergent dans le plan focal image».
- **1.2** voir figure 1 ci-dessous
- **1.3** voir figure 1 ci-dessous

#### **2. Le véhicule**

**2.1** voir figure 2 ci-dessous.

On trace d'abord le rayon allant de *B*<sup>1</sup> à *B*<sup>2</sup> sans être dévié : il passe par le centre optique *O*2. Cela montre que  $O_2$  est le milieu de  $[A_1A_2]$ .

Ensuite, on trace les rayons arrivant ou émergeant parallèlement à l'axe optique : ils positionnent les foyers. On voit ainsi que  $\overline{A_2F_2} = \overline{F_2O_2} = O_2F'_2 = F'_2A_2$  donc les distance  $\overline{A_1O_2}$  et  $\overline{O_2A_2}$  sont bien égales à  $2f'_2$ .

**2.2** voir figure 1 ci-dessous. La lentille  $(L_2)$  sert à redresser l'image.

#### **3. L'oculaire**

**3.1** Pour une observation sans fatigue, l'image intermédiaire  $A_2B_2$  doit se trouver dans le plan focal objet de (L<sub>3</sub>) afin que notre œil observe une image finale en sortie de lunette qui se trouve à l'infini, notre œil observe sans fatigue les objets lointains.

On en déduit donc que  $\overline{O_3 A_2} = \overline{O_3 F_3} = -O_3 F'_3 \Rightarrow f'_3 = 2,0 \text{ cm}$ 

- **3.2** voir figure 1 ci-dessous.
- **3.3** voir figure 1 ci-dessous.

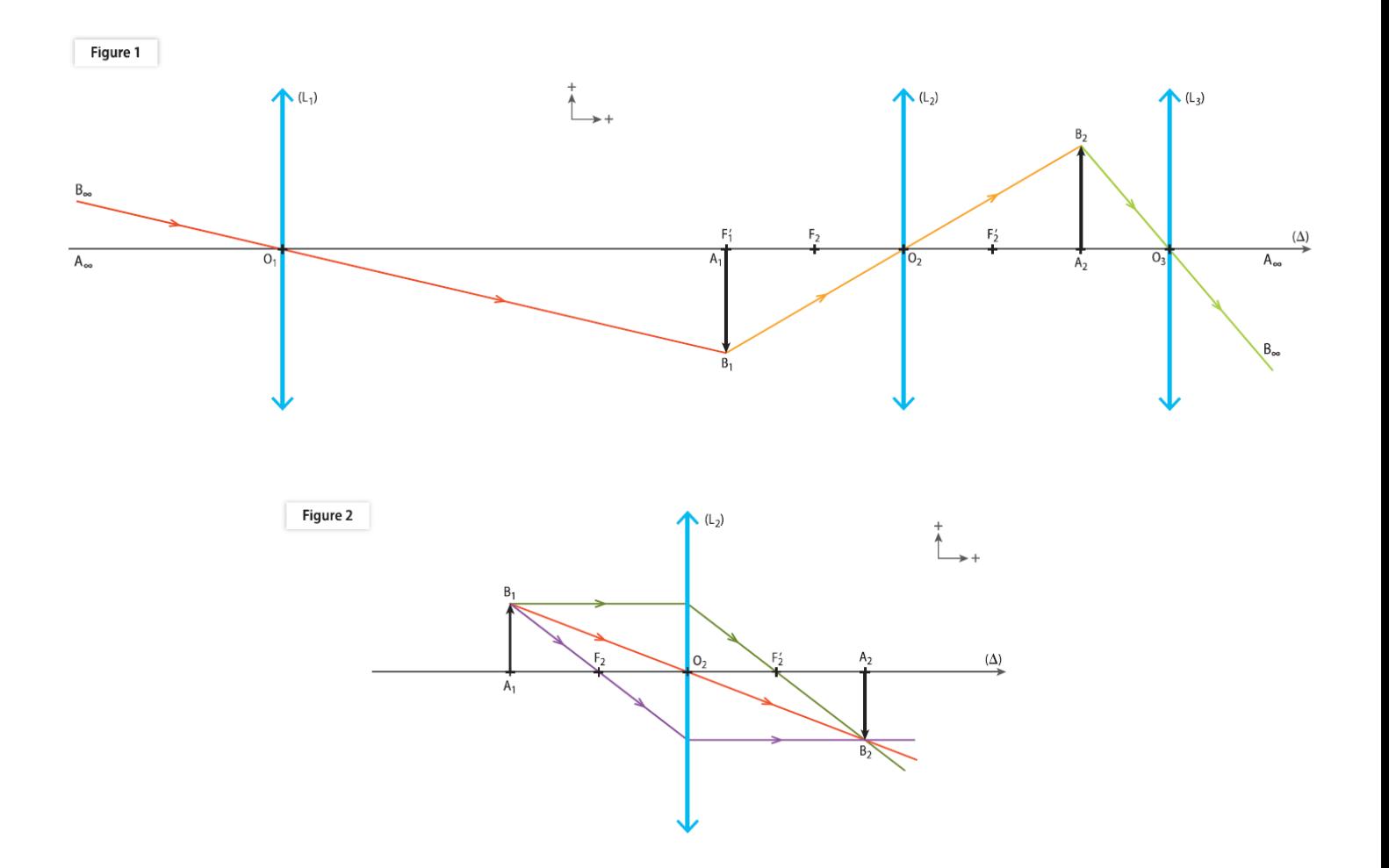

**Exercice 4 : Lois des nœuds, des mailles et d'Ohm**

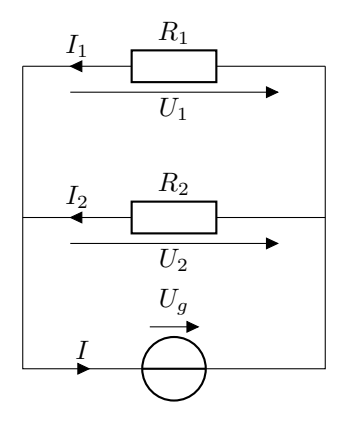

**1.** D'après la loi des mailles, les deux résistances en série ont la même tension *U<sup>g</sup>* à leurs bornes :

Maille contenant le générateur et la résistance  $R_1$   $U_g-U_1=0 \Rightarrow U_g=U_1$ Maille contenant le générateur et la résistance  $R_2$   $U_g-U_2=0 \Rightarrow U_g=U_2$ Maille contenant les deux résistances  $U_1-U_2=0 \Rightarrow U_1=U_2$ 

La loi d'Ohm donne alors :

$$
I_1 = \frac{U_1}{R_1} = \frac{U_g}{R_1} = \frac{0.24 \text{ A}}{0.24 \text{ A}}
$$

Résultat donné avec deux chiffres significatifs car  $U_g$  n'est connue avec seulement deux chiffres.

$$
I_2 = \frac{U_2}{R_2} = \frac{U_g}{R_2} = 0.12 \,\mathrm{A}
$$

La loi des nœuds donne alors :

$$
\boxed{I = I_1 + I_2} = \boxed{0,36 \,\mathrm{A}}
$$

**2.** La loi d'Ohm donne :

$$
I_1 = \frac{U_1}{R_1} = \frac{U_g}{R_1} = 0,43 \text{ A}
$$

La loi des nœuds donne :

$$
I_2 = I - I_1 = 0.17 \,\mathrm{A}
$$

La loi d'Ohm donne :

$$
R_2 = \frac{U_2}{I_2} = \frac{U_g}{I_2} = \frac{1}{1.1 \times 10^2} \Omega
$$

Résultat donné avec deux chiffres significatifs car $U_g$ n'est connue avec seulement deux chiffres. Il est donc nécessaire d'utiliser la notation scientifique pour ne pas écrire 117  $\Omega$  qui comporte trois chiffres significatifs.

**3.** La loi d'Ohm donne :

$$
U_1 = U_g = R_1 I_1 = 116 \,\mathrm{V}
$$

La loi des nœuds donne :

$$
\boxed{I_1 = I - I_1} = \underline{2,17 \,\mathrm{A}}
$$

Enfin la loi d'Ohm donne :

$$
R_2 = \frac{U_2}{I_2} = \frac{U_g}{I_2} = \frac{53,3 \Omega}{}
$$

### **Exercice 5 : Point de fonctionnement de deux dipôles en série**

- **1.** Le dipôle ohmique a une caractéristique linéaire ce qui correspond à la droite 2 : *U* = *RI* Le générateur réel a une caractéristique affine décroissante et possède une tension à vide non nulle ce qui correspond à la droite 2 :  $U_g = E - rI$
- **2.** La valeur de  $E$  est l'ordonnée à l'origine de la droite 1. On lit  $E = 12 \text{ V}$ . La valeur de *r* est le coefficient directeur de la droite 1 d'équation  $U_g = E - rI$ . En l'occurrence, on a

$$
r = \frac{12 - 10,4}{30 \times 10^{-3}} = 53 \,\Omega
$$

La résistance *R* est le coefficient directeur de la droite 2, on a donc :

$$
R = \frac{14}{30 \times 10^{-3}} = 4.7 \times 10^2 \,\Omega
$$

**3.** L'intensité du courant qui parcourt le circuit est l'abscisse du point d'intersection des deux dipôles, c'est le point de fonctionnement du circuit électrique formé de ces deux dipôles :

$$
I = 23 \,\mathrm{mA}
$$

**4.** D'après la loi des mailles et la loi d'Ohm :

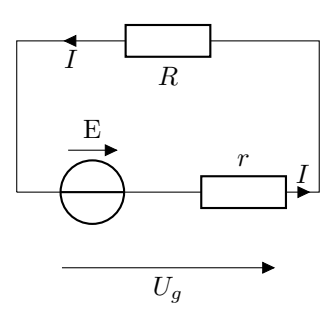

$$
U_g - RI = 0 \Rightarrow E - rI - RI = 0 \Rightarrow E = (r + R)I \Rightarrow \boxed{I = \frac{E}{R+r}} = \frac{2.3 \times 10^{-2} \text{A}}{1000}.
$$

C'est la même valeur que celle trouvée par détermination graphique.

**5.** Il n'y aurait pas de résistance à prendre en compte. On aurait  $U_g = E$ . La loi des mailles donne alors :

$$
E = RI \Rightarrow \boxed{I = \frac{E}{R}} = \frac{26 \text{ mA}}{}
$$

### **Exercice 6 : Stockage d'énergie solaire**

#### **1. Phase de charge à courant constant**

- **1.1** Pendant la charge, la tension augmente linéairement avec le temps. C'est le **régime transitoire**. Une fois le chargement terminé, la tension est constante : c'est le **régime permanent**.
- **1.2** La relation intensité-tension du condensateur est :

$$
i = C \frac{\mathrm{d} u_c}{\mathrm{d} t}
$$

Le courant étant d'intensité *I* constante, on peut écrire :

$$
\frac{\mathrm{d}u_c}{\mathrm{d}t} = \frac{I}{C}
$$

En cherchant la primitive de chaque membre de cette égalité, on obtient :

$$
u_c(t) = \frac{I}{C}t + b
$$

Avant  $t = 0$  le condensateur est déchargé donc  $u_c = 0$ . La fonction  $u_c(t)$  étant une fonction continue du temps, on en déduit que  $u_c(t=0) = 0$  V. On en conclut que  $b = 0$ .

$$
u_c(t) = \frac{I}{C}t
$$

**1.3** Graphiquement, on trouve que la tension atteint la valeur *Umax* à l'instant *t<sup>f</sup>* = 0*,*82 s. On en déduit la capacité :

$$
C = \frac{I}{U_{max}} t_f
$$

soit  $C = 0.098$  F

**1.4** La valeur obtenue est cohérente avec ce qui est proposé dans l'énoncé car  $1 \times 10^5 \,\text{\ensuremath{\mu F}} = 0.1 \,\text{F}$ .

#### **2. Phase de fonctionnement de la lampe**

**2.1** On fait un schéma de la situation :

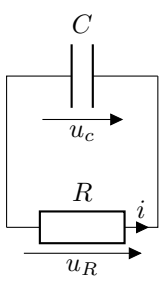

D'après la loi des mailles, on a :

$$
u_c + u_r = 0
$$

D'après la loi d'Ohm, on a :

 $u_r = Ri$ 

Par la relation courant-tension du condensateur, on a  $i = C \frac{du_c}{dt}$  $\frac{d\mathbf{a}_c}{dt}$ . On en déduit à partir de la loi des mailles :

$$
u_c + RC \frac{du_c}{dt} = 0 \Rightarrow \boxed{\frac{du_c}{dt} + \frac{u_c}{RC} = 0}
$$

**2.2** On calcule la dérivée de la solution proposée :  $\frac{du_c}{dt}$  $\frac{du_c}{dt} = -\frac{A}{RC}e^{-t/RC}$ , on obtient en remplaçant dans l'équation différentielle précédente :

$$
-\frac{A}{RC}e^{-t/RC} + \frac{Ae^{-t/RC}}{RC} = 0
$$

Donc  $u_c = Ae^{-t/RC}$  est bien une solution de cette équation différentielle.

Juste avant  $t = 0$  le condensateur a été chargé sous la tension  $U_{max}$ . La fonction  $u_c(t)$  étant une fonction continue du temps, on en déduit que  $u_c(t=0) = U_{max}$ . Ainsi :  $u_c(0) = A = U_{max}$ . On en déduit que :

$$
u_c(t) = U_{max}e^{-t/RC}
$$

- **2.3** Lors de la décharge, la valeur de la tension atteint 37 % de la valeur initiale au bout du temps caractéristique *τ* . 0.37*U*<sub>*max*</sub> = 0,87 V ce qui graphiquement donne  $\boxed{\tau = 1.5 \times 10^{-2} \text{ s}}$ .
- **2.4** Lors de la décharge, la valeur de la tension  $1,0$  V est atteinte au bout de  $1,2 \times 10^2$  s environ. La lampe peut donc fonctionner pendant environ 2 minutes.

### **Exercice 7 : Décrire un mouvement à l'aide d'un langage de programmation**

- **1.** La durée entre deux positions est nommée dt.
- **2.** La vitesse instantanée est calculée, pour une position donnée, entre la position d'avant et la position d'après. On rappelle que :

$$
\overrightarrow{v}(t) = \frac{\overrightarrow{M(t - \Delta t)M(t + \Delta t)}}{2\Delta t} = \frac{\overrightarrow{OM}(t + \Delta t) - \overrightarrow{OM}(t - \Delta t)}{2\Delta t}
$$

où ∆*t* est la durée entre deux positions successives de la chronophotographie.  $\overrightarrow{OM}(t)$  correspond au vecteur position à l'instant *t*.

**3.** Pour la première position, nous ne disposons pas de la position d'avant ; pour la dernière position, nous ne disposons pas de la position d'après. Ainsi, la méthode précédente ne peut être utilisée pour calculée les coordonnées de la vitesse.

$$
\overrightarrow{a}(t) = \frac{\overrightarrow{v}(t + \Delta t) - \overrightarrow{v}(t - \Delta t)}{2\Delta t}
$$

où ∆*t* est la durée entre deux positions successives de la chronophotographie. −→*v* (*t*) correspond au vecteur vitesse à l'instant *t*.

On en déduit que le programme Python doit être complété de la manière suivante :

```
for i in range (2,n-2) :
        ax.append((vx[i+1]-vx[i-1])/(2*dt))ay.append((vy[i+1]-vy[i-1])/(2*dt))
```
**5.** N'ayant pu calculer les premières et les dernières coordonnées de la vitesse, nous ne pouvons, en utilisant le code de la question précédente, calculer les coordonnées des deux premières et deux dernières coordonnées de l'accélération.

### **Exercice 8 : Arbre de Diane**

**1.** Les paillettes sont de l'argent issu de la réduction des ions  $Ag^+$ . La demi-équation correspondante est :

$$
Ag^+(aq) + e^- = Ag(s)
$$

La solution bleuit du fait de la formation d'ions  $Cu^{2+}$  par oxydation de Cu. La demi-équation correspondante est :

$$
\mathrm{Cu(s)} = \mathrm{Cu^{2+}}(aq) + 2e^{-}
$$

En combinant ces deux demi-équations de telle sorte que le nombre d'électron échangé soit le même, c'est-à-dire 2 électrons, on a :

$$
Cu(s) + 2Ag^+(aq) \rightarrow Cu^{2+}(aq) + 2Ag(s)
$$

**2.** Tableau d'avancement de la réaction :

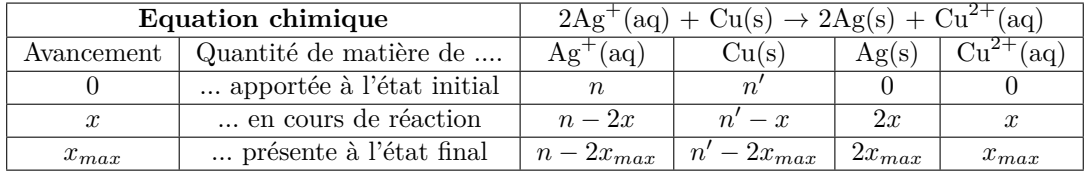

Si  $\text{Ag}^+$  est limitant :

$$
n - 2x_{max} = 0 \Rightarrow x_{max} = \frac{n}{2} = 5.0 \times 10^{-3} \,\text{mol}
$$

Si  $Cu^{2+}$  est limitant :

$$
n' - x_{max} = 0 \Rightarrow x_{max} = n' = 1, 0 \times 10^{-2} \,\text{mol}
$$

La plus petite de ces valeurs de *<sup>x</sup>max* ne peut être dépassée, donc *<sup>x</sup>max* = 5*,*<sup>0</sup> <sup>×</sup> <sup>10</sup>−<sup>3</sup> mol. C'est Ag<sup>+</sup> qui est le réactif limitant. **3.** La quantité de matière finale d'ions cuivre est  $x_{max}$ . Leur concentration finale est :

$$
c_1 = \frac{x_{max}}{V} = 0.10 \,\mathrm{mol}.\mathrm{L}^{-1}
$$

## **Exercice 9 : Étude d'un équilibre acide-base**

**1.** La quantité de matière de chaque espèce introduite est la même :  $n_0 = c_0 V_0 = 2.5 \times 10^{-3}$  mol. Le volume total vaut 4*V*0. La concentration initiale de chaque espèce chimique vaut donc :

$$
c = \frac{n_0}{4V_0} = \frac{c_0}{4} = 2.5 \times 10^{-2} \,\text{mol}.\text{L}^{-1}
$$

On en déduit le quotient de réaction initial :

$$
Q_{r,i} = \frac{[\text{CH}_3\text{COOH}]_i[\text{HCO}_2^-]_i}{[\text{CH}_3\text{CO}_2^-]_i[\text{HCO}_2\text{H}]_i} = 1,0
$$

- **2.** On a  $Q_{r,i} < K$  donc la réaction se produit dans le sens direct.
- **3.** On construit le tableau d'avancement :

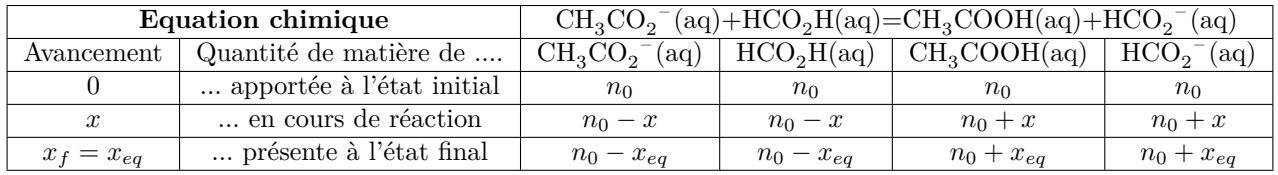

**4.** À l'équilibre :

$$
Q_{r,eq} = K \Longrightarrow K = \frac{[\text{CH}_3\text{COOH}]_{eq}[\text{HCO}_2^-]_{eq}}{[\text{CH}_3\text{CO}_2^-]_{eq}[\text{HCO}_2\text{H}]_{eq}}
$$

$$
K = \frac{\frac{n_0 + x_{eq}}{V} \frac{n_0 + x_{eq}}{V}}{\frac{n_0 + x_{eq}}{V} \frac{n_0 - x_{eq}}{V}} = \frac{(n_0 + x_{eq})^2}{(n_0 - x_{eq})^2}
$$

$$
\sqrt{K} = \frac{n_0 + x_{eq}}{n_0 - x_{eq}} \Rightarrow n_0 \sqrt{K} - x_{eq} \sqrt{K} = n_0 + x_{eq} \Rightarrow n_0(\sqrt{K} - 1) = x_{eq}(\sqrt{K} + 1)
$$

On en déduit que :

$$
x_{eq} = \frac{\sqrt{K} - 1}{\sqrt{K} + 1} n_0
$$

L'avancement à l'équilibre est donc  $x_{eq} = 1.3 \times 10^{-3}$  mol.

5. La valeur de  $x_{max}$  est déterminée en supposant que la transformation est totale à l'état final soit :  $n_0 - x_{max} = 0$  ⇒  $x_{max} = 2.5 \times 10^{-3}$  mol.

Le taux d'avancement final est égal à :

$$
\boxed{\tau_f = \frac{x_{eq}}{x_{max}} = 0.52}
$$

### **Exercice 10 : Décomposition de l'iodure d'hydrogène**

**1.** L'unique réactif est l'iodure d'hydrogène qui se décompose en deux produits le diiode et le dihydrogène :

$$
2\mathrm{HI}(g)=\mathrm{I}_2(g)+\mathrm{H}_2(g)
$$

**2.** Le tableau d'avancement de cette réaction avec  $\frac{n_0}{\sigma}$  $\frac{\hbar v_0}{V} = 1,5 \,\text{mol}.\text{L}^{-1} \text{ est :}$  **3.** Pour calculer la vitesse volumique d'apparition à partir des données du tableau à un instant *t<sup>i</sup>* , on utilise la formule suivante :

$$
v_A(t_i) = \frac{x_V(t_{i+1}) - x_V(t_i)}{t_{i+1} - t_i}
$$

or d'après le tableau d'avancement  $x_V(t) = \frac{x}{V} = [\mathbf{I}_2](t)$ , donc :

$$
v_A(t_i) = \frac{[\mathbf{I}_2](t_{i+1}) - [\mathbf{I}_2](t_i)}{t_{i+1} - t_i}
$$

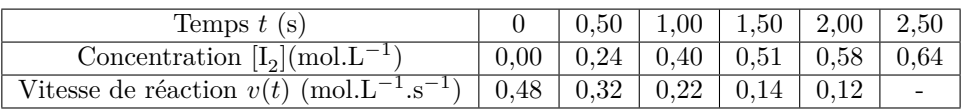

**4.** Évolution de la vitesse volumique d'apparition en fonction de la concentration de diiode :

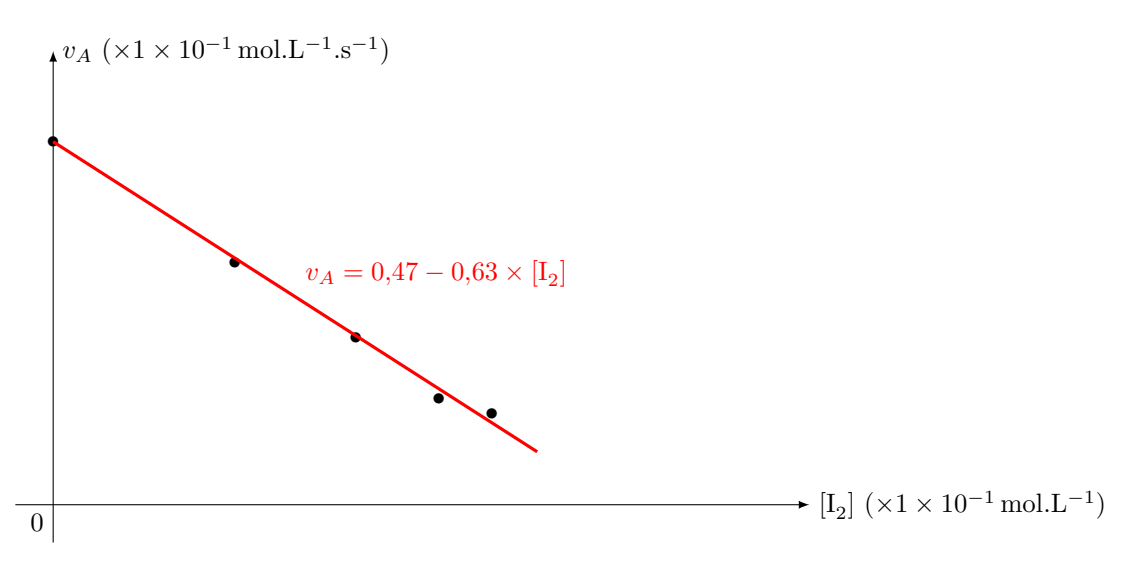

**5.** Si la réaction est d'ordre 1, alors pour le réactif [HI], la vitesse de disparition s'écrit :

$$
v_D(t) = -\frac{\text{d[HI]}}{\text{d}t} = k[\text{HI}]
$$

Ainsi en faisant apparaître  $[I_2]$ , on peut écrire :

$$
-\frac{d}{dt}\left(\frac{n_0 - 2x}{V}\right) = k\left(\frac{n_0 - 2x}{V}\right)
$$

$$
2\frac{d}{dt}\left(\frac{x}{V}\right) = k\frac{n_0}{V} - 2k\frac{x}{V}
$$

$$
v_A(t) = \frac{k}{2}\frac{n_0}{V} - k[I_2](t)
$$

Le graphique tracé dans la question précédente montre bien que  $v_A(t)$  est une fonction affine de  $[I_2](t)$ , ce qui valide l'ordre 1.

À l'aide de la calculatrice ou d'un logiciel tableur, on modélise ces données expérimentale à l'aide d'une droite (régression linéaire). On trouve comme équation de droite :

$$
v=0,\!47-0,\!63\times[\mathrm{I}_2]
$$

Par identification, on en déduit que la constante de vitesse de cette réaction est :

$$
k = 0.63 \,\mathrm{s}^{-1}
$$

et on retrouve bien *k* 2 *n*0  $\frac{n_0}{V} = 0,47 \Rightarrow \frac{n_0}{V}$  $\frac{\hbar v_0}{V} = 1.5 \,\text{mol}.\text{L}^{-1}.$